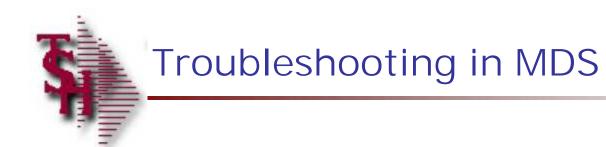

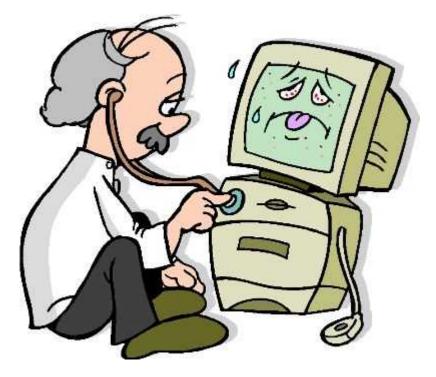

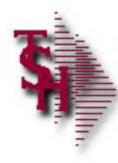

#### Overview

- Order Entry Alerts / Holds
- Invoicing Holds
- Drop Ship Purchase Order Creation Alerts
- End of Day Process
- End of Day Error Reports
- Inventory Out of Balance
- Accounts Receivable Locks
- Accounts Receivable End of Month

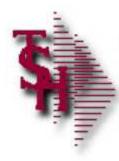

# Order Entry Header Messages/Alerts

- Finder for CO NN WAREHOUSE NNN has not been opened
- SEQ.CONT file has not been opened
- No CUST.DET record for NNNNNN CO# NN create one (Y/N)
- Due Date > NN days in future order is now a future
- Customer PO# This is a required field

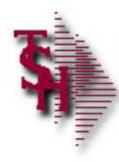

# Order Entry Line Messages/Alerts

- Product is Discontinued
- Below Minimum Sell Qty of NNN for this Product, Accept (Y/N)
- Product XXXX Sell Whse NNN. Not on PROD.DET Create (Y/N)
- This is a Component Line, only Kit Master can be changed
- Selling unit must be divisible by stock unit which is NN
- Cannot Change Selling Price
- Cost is not being displayed

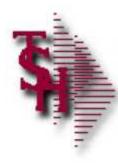

## **Operator Controlled Features**

- Display Cost (Y/N)
- Price Override (Y/N)
- Processing codes
  - GM Allow Gross Margin Change in Order Entry
  - IO Inventory Override (Override Ship Qty in Maintenance)
  - OM Order Maintenance

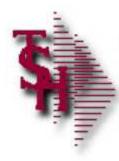

# Order Entry Pharma Messages/Alerts

- Bill To / Ship To Drug Checks
  - MISSING DEA#
  - DRUG TYPE NOT VALID
  - INVALID DEA Expiration Date
  - INVALID LICENSE Expiration Date
  - MISSING LICENSE#
- State CHECKS
  - STATE LICENSE EXPIRED
  - STATE LICENSE NOT FOUND

Checked in entry, maintenance and verification

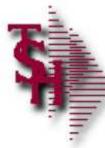

# Drug Type Maintenance

| 1 | Drug Type                                                                                                    | Maintenance |                 |      |                                                                                     |        |
|---|----------------------------------------------------------------------------------------------------|-------------|-----------------|------|-------------------------------------------------------------------------------------|--------|
|   | Ронд Туре                                                                                                    | BB          |                 |      |                                                                                     |        |
|   | 1.Description<br>2.License Req<br>3.Dea≢ Required<br>4.I'edigree Require<br>5.Controlled Drug<br>6.DEA Form Require<br>7.Federal Caution |             | CONTROLLED DRUG |      |                                                                                     |        |
|   | 8.Expiration Days<br>9.Drop Shlp                                                                                                    |             | 10<br>N         | Pipi | ginal Artist<br>rucomu o ji bankarashi bi<br>Cartoon Stocksoon<br>Cartoon Stocksoon | )<br>L |
|   | Select                                                                                                    | options for | drugs           |      |                                                                                     | J.     |

80500ut

"For an English translation of what the tech support person styl, person

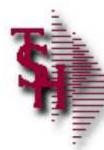

## Excessive Product Usage Check

|                                                                    |                                                     | Excessive Product Usage Maintenance                                                                                                    |                                 |
|--------------------------------------------------------------------|-----------------------------------------------------|----------------------------------------------------------------------------------------------------|---------------------------------|
| Compo<br>Contes<br>Produi<br>Secchi<br>1.Gty Linit<br>2.Expiration | Company<br>Customer<br>Product                      | 01                                                                                                    |                                 |
|                                                                    | Stocking U/M                                        |                                                                                                    |                                 |
| 1.0                                                                | Ity Limit                                           |                                                                                                    |                                 |
| 2.E                                                                | The<br>cust<br>quan<br>sold<br>When<br>hold<br>cust | ENERAL HELP<br>Excessive Product Usage file contains one record for each<br>omer/product that a customer may purchase. The file contai<br>tity limit for the product that is enforced if the total a<br>this month plus the current order quantity exceeds the li<br>the quantity limit is exceeded, the order is placed on ma<br>. Do not enter a customer number if the check is to applie<br>omers that order that product.<br>WABLE ENTRIES ARE END, ?, INQUIRY, ID | amount Inquir<br>Imit.<br>Anual |

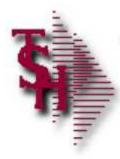

## Order Maintenance Messages/Alerts

- Quantities have been picked. Do you want to cancel open back order (Y/N)
- Cannot delete items with picked quantities
- Cannot reduce order qty to less than in pick plus invoiced
- Item will be backordered. Must be released by Specific Order Release or Order Allocation

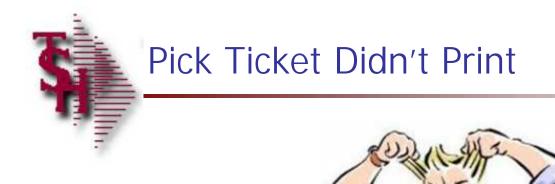

# What You Should Check

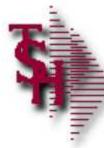

## Check Detail Order Inquiry

|           |            |         |                   |      |          | economication of the second | y (Line Items) |                              |          |        |                                                                                                    |                    |             |      |       |
|-----------|------------|---------|-------------------|------|----------|-----------------------------|----------------|------------------------------|----------|--------|----------------------------------------------------------------------------------------------------|--------------------|-------------|------|-------|
| Ordent    |            |         | Ord Date          | ŝ    | Due Date |                             | ustomer#       | UMC                          |          |        | Ship To                                                                                                    |                    |             | 16   |       |
| 01111758  |            | 2       | 05/03/11          |      | 66/03/11 |                             | NIVERSITY ME   | and the second second second | tation.  |        | and a state of the local division of the local division of the loc |                    | CAL CENTER  |      |       |
|           |            |         |                   |      |          |                             | CCOUNTS PAY    | ABLEARA                      | WEI      |        | ACCOU                                                                                                    | NTS PAYA           | DI C/TRAVEI |      |       |
| Rels      | Las        | ST      | Fut               | DS   | 05       | 406 3960                    | MONAY AVI      |                              |          |        | 100 3080                                                                                                    | MIIWAY /           | WI .        |      |       |
| :001      | 2          | он      | N                 | ND   | 01       |                             |                |                              |          |        |                                                                                                    | nimal diseasery my |             |      |       |
|           |            |         |                   |      |          | NEW YOT                     | RK CITY        |                              | NY       |        | NEW YO                                                                                                    | ORKCITY            |             | NY   |       |
| an l      |            |         |                   |      |          | 10016-14                    | :0             |                              |          |        | 10016-1                                                                                                    | 460                |             |      |       |
|           |            |         |                   |      |          | -                           | NET 30         |                              |          |        | 1227                                                                                                    |                    | SY FERTIG   |      |       |
| PO#       | 01         |         |                   |      |          | Tunns                       | 100 1 201      |                              |          |        | 5ls                                                                                                    | 001                | AT FINING   |      |       |
| .n#       | llern Num  | Lui     |                   |      | Ordere   | )                           | Shipped        |                              | Bhord    | Inpick |                                                                                                    |                    | l*rice      | V.   | นในช  |
|           | Descriptio | ĤÌ      |                   |      |          | W                           | he             |                              |          |        |                                                                                                    |                    | Orig Ord#   |      |       |
| 1         | 46.81      |         |                   |      |          | 27 JBX                      |                | / <mark>BX</mark>            |          |        |                                                                                                    |                    | 4.380/ RX   |      | 18,90 |
|           | BWND VID   | SHEED   | 1X3" 100/E        | \$   |          | 00                          | 21             |                              |          |        |                                                                                                    |                    |             |      |       |
| 2         | 270        |         |                   | _    | 111      | 1 / EA                      |                | ( EA                         | <u> </u> |        | 1                                                                                                    |                    | 2.000 EA    |      | 2.00  |
|           | GAUZE PA   | ACK ST  | RIFS 1/4 101      | D    |          | 01                          | 1              |                              |          | _      | 1                                                                                                    |                    |             |      |       |
| 3         |            |         |                   |      | 10       | 1                           | 0              | 1                            | 0        | 1      |                                                                                                    | _                  | 1           |      |       |
|           | 4          |         |                   |      |          |                             |                | -                            |          |        |                                                                                                    |                    |             |      |       |
| 4         | -          |         |                   |      |          | 12                          |                | Щ                            | e        |        |                                                                                                    |                    | #           |      |       |
|           |            |         |                   |      |          |                             |                |                              |          |        |                                                                                                    |                    |             |      |       |
|           |            |         |                   |      |          |                             |                |                              |          |        |                                                                                                    | TOT                |             |      | 11.99 |
|           |            |         |                   |      |          |                             |                |                              |          |        |                                                                                                    |                    | PAGE 1      | OF 2 |       |
| inter FNE | to nair, h | EXT PO  | s or PREVE        | G    |          |                             |                | booo                         | CN X     |        |                                                                                                    |                    |             |      |       |
| man a car | CIRCUMPT-0 | a an ex | a car in any will | 14.6 |          |                             |                | 2000                         | <u></u>  |        |                                                                                                    |                    |             |      |       |

**Check Detail Order Inquiry** THE R. LOW MICH. DEMOLIZINTEL - JShpez-DEMOLIZ-DE LOCOLISI 🙀 Lie Lait gettings geset Loois gui Standard unctions Special unctions gelp - P X Detail Order Inquiry (Line Items) ULUC: Ordent Ord Date Due Date Customer# Ship To 01111758 05/03/11 05/03/11 UNIVERSITY MEDICAL CENTER UNIVERSHY MEDICAL CENTER Are there any releases? ACCOUNTS PAYABLE/TRAVEL ACCOUNTS PAYADI D/TRAVEL 05 ADD BHOARMAY AVE 400 HROADWAY AMI Fut DS 001 2 OH ND 01 N. NEW YORK CITY NY NEW YORK CITY. NY: 10016-1460 10016-1460 1m NET 30 001 SY FERTIG POR 01 Terros 515 Ln# Item Number DetebrO Shipped Bhurd Impick 1hiue Vulue Description Wits Orig Ord# 27 KX 1 4644 BX 2 4.380 RX 18.90 BAND AID SHEER 1X3" 100/B 001 2 270 1 / EA EA 1 2.000 EA 2.00 GAUZE PACK STRIPS 1/4 IOD 001 3 4 TOTAL 11.98 PAGE 1 OF 2 **DOCKNA**N Enter FND to pair, NEXT PG or PREV PG : LINE MAS HEADER INV INO NEXT ORD PREV ORD SPEC INST. SERIAL S. LOCULTE GANGEL HELP OK/CND INSERT PREV PG NEXT PG INQUIRY on 🕐 🗆 🖓 👼 🖤 🎼 🎝 🕿 🖸 🐨 🛄 💭 🕲 (1937-144) Castomer Reporting .... Dur Marsel, Oak AcceTam 202 DEF. Marcase L Paxe Pair and CHOLLESTIEL - DE ... 1 stelle

**Check Detail Order Inquiry** THE ARE DREAM DEMORIZINTEL - [IShpez-DEMORIZ-DE LOCOI131] 🙀 Lie Lait gettings geset Loois gui Standard unctions Special unctions gelp - P X Dotail Order Inquiry (Line Items) ULUC: Ordent Ord Date Due Date Custamer# Ship To 01111758 05/03/11 05/03/11 UNIVERSITY MEDICAL CENTER UNIVERSHY MEDICAL CENTER Are there any releases? ACCOUNTS PAYABLE/TRAVEL ACCOUNTS PAYADI D/TRAVEL 100 HROADWAY AVI 05 ADD BHOARMAY AVE 001 🕗 2 OH ND 01 14 NEW YORK CITY NY NEW YORK CITY. NY: Are there any holds? 10016-1460 1m NET 30 001 SY FERTIG POR 01 TUNIOS 515 Ln# Item Number DetebrO Shipped Bhurd Impick 1hiue Vulue Description Whe Orig Ord# 27 KX 1 4644 BX 2 4.380 RX 18.90 BAND AID SHEER 1X3" 100/B 001 2 270 1 / EA EA 1 2.000 EA 2.00 GAUZE PACK STRIPS 1/4 IOD 001 3 4 11.98 TOTAL PAGE 1 OF 2 **DOCKNA**N Enter FND to pair, NEXT PG or PREV PG : 1 INFITTUS HEADER INV INO MEXT ORD PREV ORD SPEC INST. SERIALS. GANGEL HELP OK/CND INSERT LOCULTE PREV PG NEXT PG INQUIRY on 🔞 🗆 🗑 🖉 💖 🕵 🕼 🖓 💭 🐨 🛄 😥 🔍 (3-51" AM Dura Marsal Qui AcceTam 202 DEF. Marcase L Paxe Pair and CHOLLS INTEL - Da. 1 stelle Carbonia Reporting ....

**Check Detail Order Inquiry** The second second DEMOLIZINTEL - JERDEZ-DEMOLIZ-DE LOCOTIST 🙀 Life Lait gettings geset 100's 201 Standard unctions Special unctions Gelp - 2 X Dotail Order Inquiry (Line Items) Ordent Ord Date Due Date Custamer# ULUC Ship To 01111758 05/03/11 65/03/11 UNIVERSITY MEDICAL CENTER. UNIVERSHY MEDICAL CENTER Are there any releases? ACCOUNTS PAYABLE/TRAVEL ACCOUNTS PAYADI D/TRAVEL 100 HROADWAY AVI 05 ADD BHOMINAY AVE 001 🖉 2 OH ND 01 N NEW YORK CITY NY NEW YORK CITY. NY: 10016-1460 10016-1460 1m Are there any holds? NET 30 001 SY FERTIG POR 01 TUNIOS 515 Ln# Hern Number DetebrO Shipped Bhurd Impick 1hiue Vulue Description Whe Orig Ord# 27 KX 1 4644 HX 2 4.380 RX 18.90 BAND AID SHEER 1X3" 100/B 001 2 270 1 / EA EA 1 2.000 EA 2.00 GAUZE PACK STRIPS 1/4 IOD 001 3 4 TOTAL 11.98 **Check Audit Listing** PAGE 1 OF 2 Enter FND to pair, NEXT PG or PREV PG : ADDITEST HEADER 1 INFITTAS INV ING MEXT ORD PREV ORD SPEC INST SERIAL S GANGEL HELP OW/CHD INSERT LOCULTE PREV PG NEXT PG on 🔞 🗆 🗑 🖉 💖 🕵 🕼 🖓 💭 🐨 🛄 😥 🔍 (3-51" AM Con Marsul, Out 🚔 AcceTem 202 DEF. . 🛛 😥 Microsoft Power Pair ..... CHO, LOUTEL - Da. 1 stelle Castomer Reporting ....

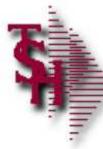

## Detail Order Audit List

| Audit | Listing<br>Number  | far Specific             | Onder      |            |        |                               |  |
|-------|--------------------|--------------------------|------------|------------|--------|-------------------------------|--|
|       |                    |                          |            |            |        |                               |  |
|       |                    |                          |            |            | Tansac | ino.                          |  |
| Ln#   | Audit Ut           | Audit 11me               | Audit Oper | Audit Port | Code   | Deac                          |  |
| 1.    | 05/03/11           | 0.3:34:44pm              | SY         | 5972       | 1.04   | Manual Hold Flag - Maintained |  |
| 2.    | 05/00/11           | 03:36:20pm               | SY         | 5972       | OF     | Order Entry/Work Order        |  |
| 3.    | 05/03/11           | 03:38:46pm               | SY         | 5972       | OM     | Order Main//Work Order Maint  |  |
| 4.    | 05/03/11           | 03:41:46pm               | SY         | 5972       | 104    | Manual Hold Flag - Maintained |  |
| 5.    | 65/00/11           | 03:41:49pm               | SY:        | 5972       | I BA   | Manual Hold Flag - Maintained |  |
| б,    | 05/03/11           | (3:41:54pm               | 5.9        | 6972       | OTA    | Order Maint/Work Order Maint  |  |
| 75    | 05/04/11           | 98:04:28em               | 57         | 4224       | HM     | Monust Hold Ling Mointained   |  |
| 8.    | 05/04/11           | 08:54:30um               | SY         | 4224       | OM     | Order Mains/Work Order Maint  |  |
| 9.    | 8                  | 8 1                      |            |            |        |                               |  |
| tú.   |                    |                          |            |            |        |                               |  |
| ITTRI | INF # TO CUANGE OF | LETF TO DELETE & TO ACCE | ₽T /,      |            | je so  |                               |  |

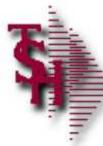

## Check Detail Release Inquiry

| letease#           |                |                | D          | etail Invoices (Lin | e literris)  |            |        |                  |            |               |     |
|--------------------|----------------|----------------|------------|---------------------|--------------|------------|--------|------------------|------------|---------------|-----|
| 1.141758-001       | -              |                | Sald To    |                     |              |            |        | Ship Te          |            |               |     |
| nvæ                |                |                | UMC        |                     |              |            |        |                  |            |               |     |
|                    | <b>1</b>       |                | UNIVERSITY | MEDICAL CENTER      |              |            | 1      | UNIVERSITY MEDIC | AL CENTER  |               |     |
| HI DC              | Inv Dt         |                | ACCOUNTS P | AYABLE/TRAVEL       |              |            |        | ACCOUNTS PAYAB   | LE/TRAVEL  |               |     |
| 5/03/14            |                |                | 400 DBOADW | AY AWE              |              |            | :      | 400 BROADWAY AV  | ar.        |               |     |
| 1                  | 25 OP          | Whs            |            |                     |              |            |        |                  |            |               |     |
| 1H 01              | SY             | 601            | NEW YORK C | II Y                | NY           | 10016 1460 |        | NEW YORK CITY    |            | NY 10016 1460 |     |
| na Custi           | l#l            |                | len        | 119                 |              |            |        | Suleannun        |            |               |     |
| 2 01               |                |                | NET        | 30                  |              |            | 1      | 001 SY FERT      | G          |               |     |
| na liar            | n Marnbær      |                | Orden      | id Sh               | hedd         | Blenct     | Inple  | ck               | Price      | Value         | Wha |
| Dec                | scription      |                |            |                     |              |            |        |                  |            |               | GP% |
| 1 4644             |                |                |            | 27 BX               | / B3         | 6          |        | 2                | 4.950/ BX  | 9.90          | 001 |
|                    | AID SHEER 1X3" | 100/B          |            |                     |              |            |        |                  |            |               | 30  |
| 2 <mark>270</mark> |                |                |            | 17 FA               | 1 54         | 6 🔲        |        | 1                | 2.000 / FA | 2.00          | 004 |
| GAU                | LEVOR STRIER.  | 144.8CHD       |            |                     |              |            |        | 1.11             |            |               | 34  |
|                    |                | Conductional H | le=1 pr    |                     | 11           |            |        |                  |            |               |     |
| Press INQUE        | RY for Line De | stails         |            |                     | 10 - 10 - 21 |            |        |                  |            | 26            |     |
|                    |                |                |            |                     |              |            |        |                  |            |               |     |
|                    |                |                |            |                     |              |            |        |                  | Let .      | 0,00          |     |
| hipDule            | Shipper        | 3              | PI PA      | Wipht               | Chi          | Units      | ladur. | lux%             | lez        | 0.00          |     |
| 5/64/11            | UPS            |                |            |                     | 1            | 0          | NY     | 0.000            |            | 11.90         |     |
|                    |                |                |            |                     |              |            |        |                  | PAGE       | 1 OF 2        |     |
|                    |                |                |            |                     |              |            |        |                  |            |               |     |
|                    |                |                |            |                     |              |            |        |                  |            |               |     |

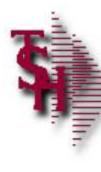

## Check Detail Release Inquiry

| Release#    |                                                                                                    |                   | De          | etail Invoices (L | ine ttens)  |            |       |                  |            |               |        |
|-------------|----------------------------------------------------------------------------------------------------|-------------------|-------------|-------------------|-------------|------------|-------|------------------|------------|---------------|--------|
| 01-141758-0 | 001                                                                                                    | 3                 | Sald To     |                   |             |            |       | Ship Te          |            |               |        |
| Inv#        | Control of Control of |                   | UMC         |                   |             |            |       |                  |            |               |        |
|             | 弊                                                                                                    |                   | UNIVERSITY  | MEDICAL CENTE     | SR .        |            |       | UNIVERSITY MEDIC | AL CENTER  |               |        |
| Dell DC     | Inv Dt                                                                                                    |                   | ACCOUNTS P  | AYABLE/TRAVE      | £           |            |       | ACCOUNTS PAYAB   | LE/TRAVEL  |               |        |
| 05403/14    |                                                                                                    |                   | 400 DROADW  | AY AME            |             |            |       | 400 BROADWAY AV  | ar.        |               |        |
|             | (05 (0P                                                                                                    | Whs.              |             |                   |             |            |       |                  |            |               |        |
| 'H 👂        | SY                                                                                                    |                   | NEW YORK CI |                   | NY          | 10016 1460 |       | NEW YORK CITY    |            | NY 10016 1460 |        |
|             | Gust Itel Are                                                                                                    | there             | anv         | holds             | ;?          |            |       | Suleamun         |            |               |        |
| 2 0         | 1                                                                                                    |                   | NET         | 30                |             |            |       | 001 SY FERTI     | G          |               |        |
| n#          | liem Mirnber                                                                                                    |                   | Orders      | n 1               | Shipped     | Bkord      | Inp   | letk             | Price      | Value         | Within |
|             | Description                                                                                                    |                   |             |                   |             |            |       |                  |            |               | GP%    |
| 1 4         | 644                                                                                                    |                   | 3           | 27 BX             | 1           | BX         |       | 2                | 4.950/ BX  | 9.90          | 001    |
| ٥           | AND AID SHEER 1X3" 10                                                                                                    | 00/B              |             | L. L.             |             |            |       |                  |            |               | 39     |
| 5 5         | 70                                                                                                    |                   | - E         | 1 / FA            | 1           | FA.        |       | 1                | 2.000 / FA | 2.00          | 001    |
| 6           | AUV. FACK STRIPS 14                                                                                                    | RHD               |             |                   |             |            |       |                  |            |               | 31     |
| 2           |                                                                                                    | untesstara 7 Hes) | <u>16</u>   |                   | - 1         |            |       |                  | 1          | 7. STA        | 15     |
| Press IN    | QUIRY for Line Deta                                                                                                    | ails              |             |                   |             |            | 13    |                  |            |               |        |
|             |                                                                                                    |                   |             |                   |             |            |       |                  |            |               |        |
|             |                                                                                                    |                   |             |                   |             |            |       |                  | 1.07       | 0.00          |        |
| ShipDule    | Shipper                                                                                                    | PI                | PA          | Wpht              | <u>t</u> tu | Units      | ladur | Tux%             | lez        | 0.00          |        |
| 95/64/11    | UPS                                                                                                    |                   |             | 100               | -           | . 9        | D NY  | 0.000            |            | 11.90         |        |
|             |                                                                                                    |                   |             |                   |             |            |       |                  | PAG        | 5E 1 OF 2     |        |
|             |                                                                                                    |                   |             |                   |             |            |       |                  |            |               |        |
|             |                                                                                                    |                   |             |                   |             |            |       |                  |            |               |        |

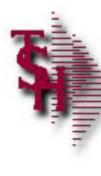

## Check Detail Release Inquiry

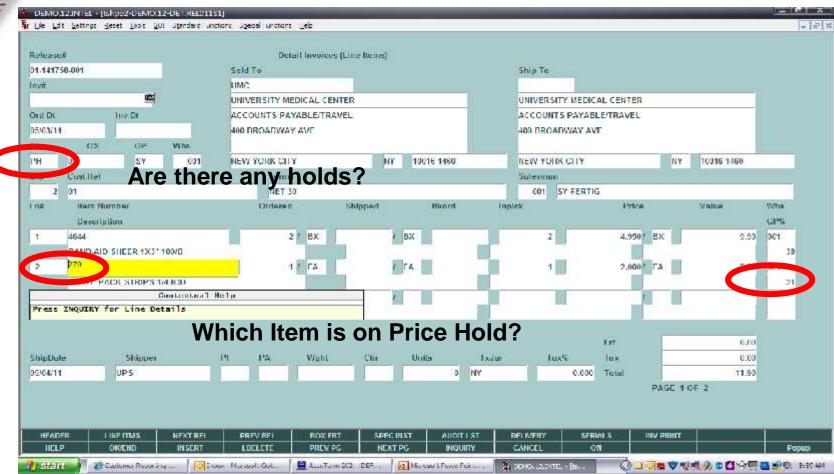

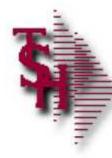

#### Line Details

| 273       | t Namber        |           |                      |                |           | Line#    |             |             |       |
|-----------|-----------------|-----------|----------------------|----------------|-----------|----------|-------------|-------------|-------|
| HES<br>ND | Vendor#<br>ABCO | Fint<br>N | Dise Date<br>05/03/1 | Pre Src<br>1 O | INSC.W    | Comm%    | DSPOR       | Cancel City | 0     |
| Depart    | Cust hem?       |           | Тэх                  | Р/Н СО         | ST for GP | UM       | for Pricing | for COG     | 5     |
| -         |                 |           | Y                    | K.             |           | 26.20 EA | -           | 25.20       | 26.20 |
| T:Com     | menta           |           |                      |                |           |          | _           |             |       |
| -         |                 |           |                      |                |           |          | —           |             |       |
| -         |                 |           |                      |                |           |          | _           |             |       |
| 1.        |                 |           |                      |                |           |          |             |             |       |
|           |                 |           |                      |                |           |          |             |             |       |

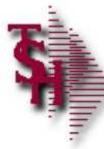

## Detail Release Audit List

| Lucit   | Listing           | for Specific              | Release    |             |               |                              |
|---------|-------------------|---------------------------|------------|-------------|---------------|------------------------------|
| Releas  | se Number         | 91141750001               |            |             |               |                              |
|         |                   |                           |            |             | Transact      | flan                         |
| Ln#     | Audit Ut          | Audit 11me                | Audit Oper | Audit i*ort | Code          | Deac                         |
| 1.      | 05/03/11          | 0.3:36:20pm               | SY         | 5977        | or            | Order Entry/Work Order       |
| 2.      | 05/00/11          | 03:38:46pm                | SY         | 5972        | OM            | Order Maini/Work Order Maini |
| 3.      | 05/03/11          | 03:41:54pm                | SY         | 5972        | OM            | Order Main/Work Order Maint  |
| 4.      | 05/03/11          | 03:41:55pm                | SY         | 5972        | OPR           | Order Print                  |
| 5.      | 05/04/11          | 00:54:39am                | SY         | 4224        | OM            | Order Maint/Work Order Maint |
| Ε.      |                   |                           |            |             | i i           |                              |
| 75      |                   |                           |            |             |               |                              |
| 8.      |                   | 2 B                       |            |             |               | 12                           |
| 9.      | 8                 | 8.8                       |            |             |               |                              |
| 10.     | 8                 | 6.3                       |            |             |               |                              |
| 'NTER I | INE # TO CHANGE,0 | NUTTE TO DEUTTE & TO ACCE | PT         |             | <u>þe sta</u> | coor                         |

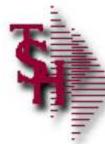

## Manual Order / Pharma Hold Maintenance

| THE REAL PROPERTY AND | a Hold Maintenance |              |       |       |          |      |        |    | Found                                                                                                    | 1 |    |
|-----------------------|--------------------|--------------|-------|-------|----------|------|--------|----|----------------------------------------------------------------------------------------------------|---|----|
| ate Range             |                    |              |       | To    |          | W    |        |    |                                                                                                    |   |    |
| ampany Ba             | inge               | 91           |       | To    | 01       |      |        |    | eren Caution meet                                                                                                |   |    |
| ell Whee R            | ange               |              |       | To    |          |      |        |    | If you make any changes                                                                                          |   |    |
| astomer Ra            | nige               | 1            |       | То    |          |      |        |    | and respect the detail                                                                                           |   |    |
| sason Cri R           | lange              |              |       | To    |          |      |        |    | lines before accepting                                                                                           |   |    |
| sarch Patts           |                    |              |       |       |          |      |        |    | you WILL LOSE your                                                                                               |   |    |
|                       |                    |              |       |       |          |      |        |    | changes                                                                                                    |   |    |
|                       |                    |              |       |       |          | 14   | en Hic | d. |                                                                                                    |   |    |
|                       | OrderA             | Rel Cust-Rof | OrdDt | Value | Customor | Held |        |    | Theorem is a second second second second second second second second second second second second second second s |   |    |
| 1.                    | 01141758           | 00101        | 05/03 |       | 12 UMC   |      | Y      | 01 |                                                                                                    |   |    |
| 2.0                   |                    |              |       |       |          |      |        |    |                                                                                                    |   |    |
| 3.                    |                    |              | [].   |       |          |      |        |    |                                                                                                    |   |    |
| d∔:                   |                    |              | 1     | 1     |          |      | 11     |    |                                                                                                    |   | 1  |
| ð;                    |                    | 25 PA        |       |       |          |      |        |    |                                                                                                    |   | i. |
| 6.                    | 2                  | 10 00        |       |       |          |      |        |    |                                                                                                    |   |    |
| 7                     | 9                  |              |       |       |          |      |        |    |                                                                                                    |   | 1  |
| 8.                    |                    |              |       |       |          |      |        |    |                                                                                                    |   |    |
| 5,                    |                    | 12 22        |       |       |          |      |        |    |                                                                                                    |   |    |
|                       |                    |              |       |       |          |      |        |    |                                                                                                    |   |    |

#### Can also be removed through Order Maintenance

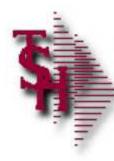

## Credit / Price Hold Review

|             | Credit          | Hold/Pi     | rice        | Hold     | Review |
|-------------|-----------------|-------------|-------------|----------|--------|
| Releases o  | m Credit Hold   |             |             |          | 0      |
| Releases o  | n Price Hold    |             |             |          | 5      |
| Releases o  | n Involce Revi  | ew Hold     |             |          | o      |
| Orders on ( | Credit Hold     |             |             |          | U      |
|             |                 |             |             |          |        |
| 1. Cre      | dit R           | clease      | Maintenance |          |        |
| 2. Rel      | ease            | Maintenance |             |          |        |
|             |                 |             |             | bex      |        |
| Enter Se    | lection or 'END |             |             | <u>h</u> |        |
|             |                 |             |             |          |        |

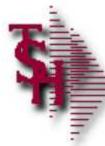

### Credit Hold Release Maintenance

| Order# / Release# | 01111/0800                | 1                                                                                                    |                        |           | 17         |
|-------------------|---------------------------|----------------------------------------------------------------------------------------------------|------------------------|-----------|------------|
| Customer          | UTMES                     | Triber is all                                                                                                    | Costomer Terms         | 01 NET 30 |            |
| Name              | UNIVERSITY MEDICAL CENTER | -                                                                                                    |                        | SY        |            |
|                   | ACCOUNTS PAYABLE/TRAVEL   | N:                                                                                                    | Operator               | 51        |            |
| Address           | 400 BROADWAY AVE          |                                                                                                    |                        |           |            |
|                   | 400 DIVEDUAL AVE          |                                                                                                    |                        |           |            |
|                   | NEW YORK CITY             | NY 10046 146                                                                                                    | n                      |           |            |
|                   | In a Lange Later          | NT DEATH 146                                                                                                    | Los Payment Date       |           | 03/16/11   |
| Seleennori        | 001 SY FERTIG             | Y                                                                                                    | Last Payment Amount    |           | 4000.00    |
| Credit Method     | 02                        | a la la la la la la la la la la la la la                                                                                                    | Sales Dollars YTD      |           | 154491.82  |
| Iredit Limit      | 500                       | and the second second se | Amount Faid YTD        |           | 1596 (7.3) |
| Creditiond        | N                         |                                                                                                    | Highest Credit         | 1         | 31823      |
| UR Halance        | 2770.                     | Alary .                                                                                                    | Avg. Payment Days.     |           | 18         |
| Jpen Order \$     | 14815.0                   | planet (                                                                                                    | Oldest Invoice Date    |           | 11/22/10   |
| n Picking \$      | 2567.3                    |                                                                                                    | Amt. of Oldest Invoice |           | (9,21      |
| Total Amount      | 10.1                      | sterme (                                                                                                    | Customer Create Date   |           | 05/29/01   |
| laviaw Commant    |                           |                                                                                                    |                        |           |            |
| Hold Reason       | ORD+AR OVER LIMIT         |                                                                                                    |                        | 20 C      |            |
| ione metason      |                           |                                                                                                    | -                      |           |            |

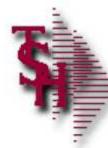

#### **Release Maintenance for Price Hold**

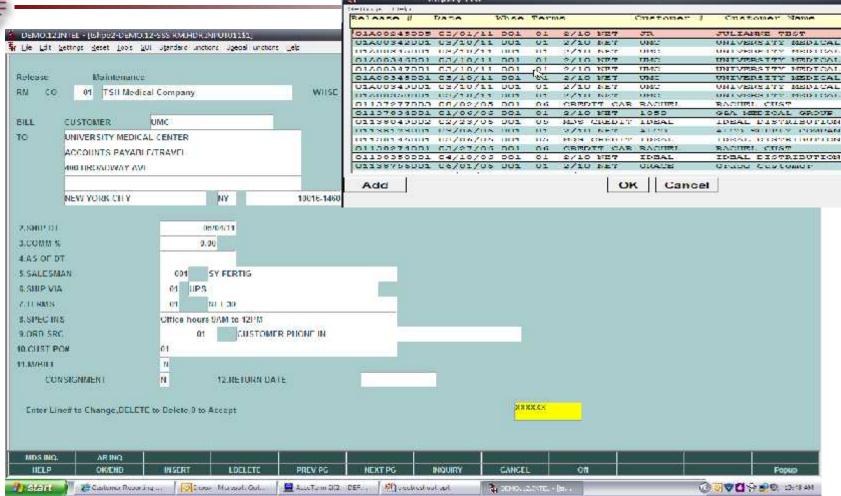

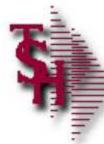

#### **Release Maintenance for Price Hold**

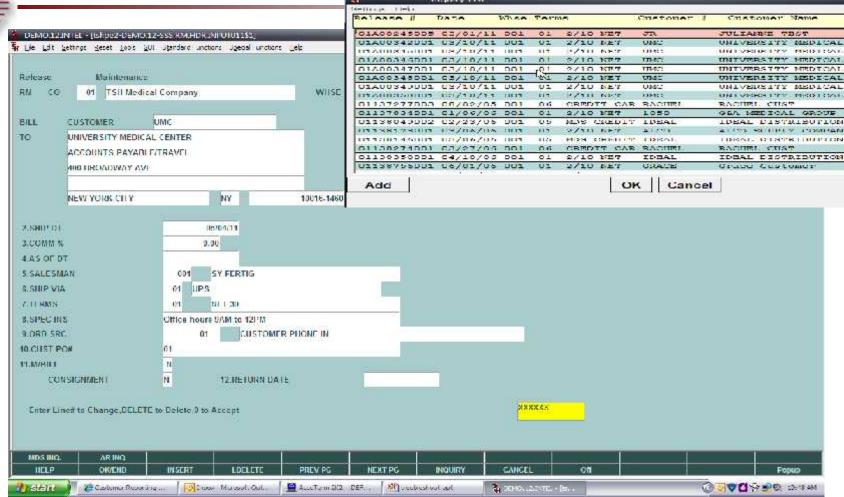

#### **Remove Invoice Review Holds from Release Maintenance**

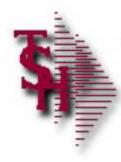

#### Run Releases In Pick GT Two Days Report

DATLY IN PICKING REPORT 09:02:20am 26 May 2011 PAGE 1

| 01141464002 1 | 141464 002  | MERCYCIND | MEDICAL ASSOCIATES OF      | 0                      | 178.78 10/21/03 12/14/03 N   | 001 |
|---------------|-------------|-----------|----------------------------|------------------------|------------------------------|-----|
| 01141515001 1 | 141515 001  | LUMC      | UNIVERSITY MEDICAL CENTER. | 4000072825             | 225.60 10/22/03 10/22/03 N   | 001 |
| 01141527001 1 | 141527 001  | MERCYCIA  | MERCY CARE JOHNSON AVENUE  | DR BANKS               | 91.37 10/22/03 10/22/03 N    | 001 |
| 01141528001 1 | 141528 001  | MERCYCSA  | MERCY CARE 2ND AVENUE      | U                      | 41.94 10/22/03 10/22/03 N    | UU1 |
| 01141529001 1 | 141529 000  | MERCYCE   | MERCY CARE BLAIRSFERRY     | DR MACGILLIVARY        | 202.11 10/22/03 10/22/03 N   | 001 |
| 01141533001 1 | 141533 000  | MERCYCMAR | MERCY CARE MARION          | DR BERTROCHE           | 113.04 10/22/03 10/22/03 N   | 001 |
| 01141534001 1 | 141534 001  | MERCYCHAR | MERCY CARE MARION          | DR FOX 6 BERTROCHE     | 20.65 10/22/03 10/22/03 N    | 001 |
| 01141535001 1 | 141535 001  | MERCYCHAR | MERCY CARE MARION          | DR ZAHN HOUSER         | 38.56 10/22/03 10/22/03 N    | 001 |
| 01141536001 1 | 141536 001  | MERCYCMAR | MERCY CARE MARION          | DR DEENEY              | 24.04 10/22/03 10/22/03 N    | 001 |
| 01141537001 1 | 141537 001  | MERCYCMAR | MERCY CARE MARION          | DR WILKINSON           | 5.99 10/22/03 10/22/03 N     | 001 |
| 01141538001 1 | 141538 001  | MERCYCE   | MERCY CARE BLATESFERRY     | DR KASNER              | 44.27 10/22/03 10/22/03 N    | 001 |
| 01141539001 1 | 141539 000  | MERCYCE   | MERCY CARE BLAIRSFERRY     | DRS KASNER & KOLBLISKA | 193.92 10/22/03 10/22/03 N   | UU1 |
| 01141540001 1 | 141540 000  | MERCYCCR  | MERCY CARE CEDAR RAPIDS    | DR ALBERTS             | 154.50 10/22/03 10/22/03 N   | 001 |
| 01141540002 1 | 141540 002  | MERCYCCR  | MERCY CARE CEDAR RAPIDS    | DR ALBERTS             | 94.76 10/22/03 12/14/03 N    | 001 |
| 01141541001 1 | 141541 001  | MERCYCE   | MERCY CARE BLAIRSFERRY     | LAD                    | 07.04 10/22/03 10/22/03 N    | 001 |
| 01141542001 1 | 141542 000  | MERCYCE   | MERCY CARE BLAIRSFERRY     | DR HARMAN              | 75.43 10/22/03 10/22/03 N    | 001 |
| 01141544001 1 | 141544 000  | MERCYCE   | MERCY CARE BLAIRSFERRY     | DENISE                 | 3.65 10/22/03 10/22/03 N     | 001 |
| 01141548001 1 | 141548 001  | MERCYCJA  | MERCY CARE JOHNSON AVENUE  | DR ANDERSEN            | 4.16 10/22/03 10/22/03 N     | 001 |
| 01141549001 1 | 141549 000  | MERCYCJA  | MERCY CARE JOHNSON AVENUE  | LAB                    | 60.26 10/22/03 10/22/03 N    | UU1 |
| 01141550001 1 | 141550 001  | MERCYCJA  | MERCY CARE JOHNSON AVENUE  | X-HAY                  | 11.95 10/22/03 10/22/03 N    | 001 |
| 01141551001 1 | 141551 001  | MERCYCJA  | MERCY CARE JOHNSON AVENUE  | DR BROWNELL            | 4.94 10/22/03 10/22/03 N     | 001 |
| 01141555001 1 | 141555 001  | UMC       | UNIVERSITY MEDICAL CENTER. | 4000072999             | 1,455.00 10/24/03 10/28/03 N | 001 |
| 01141620001 1 | 141620 000  | L NYU     | NEW YORK UNIVERSITY        | PFDA2002A              | 1,000.00 10/14/03 12/14/03 N | 001 |
| 011/1628001 1 | 141.629 001 | CITIMH    | CONTRACTOR MIN HOSDINAT    | 193                    | 13 00 10/14/03 10/14/03 10   | 001 |
|               |             |           |                            |                        |                              |     |

#### Runs in End of Day also

# Drop Ship POs from Order Entry Errors

- SALES.ORD.NO not processed because it is on Credit Hold
- SALES.ORD.NO not processed because it is on Manual Hold
- SALES.ORD.NO not processed : Selling & Purchase U/M for Vendor not compatible
- SALES.ORD.NO not processed. Qty for Vendor does not meet MIN.PO Qty of NNNNN
- SALES.ORD.NO not processed, There is no open quantity
- SALES.ORD.NO not processed, A.PROD.NO cannot use Kit Masters as line items.
- NNNNNNN not processed A.PROD.NO cannot enter a controlled drug item
- PO.NO fpr vendor does not meet vendor minimum purchase order of NNNNN.NN

## Verification Lot / Location Messages/Alerts

- Lot Information must be entered for Line NNN
  - Operator must enter lot information or reduce invoice qty
- Lot Invoiced does not match: NNN VS NNN screen)
  - Invoice qty from line screen doesn't match invoice qty from lot screen
- Cannot Invoice more than NNNN inventory
  - Trying to invoice more than is available in a location (Only operators with code IO are allowed to cause a negative location)

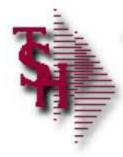

## **Invoice Not Generated**

- Shipping update didn't come up
  - Check if the release is on any hold
  - Remove from Credit / Price or Invoice Hold
- Ship Complete
  - The ship complete flag can be changed thru order maintenance

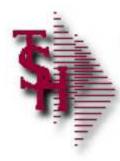

#### **Invoice Not Generated**

- Invoice Complete
  - The invoice complete flag can be changed thru release preview

|                                                  | reelabelisation of works states by DEPPER                                                                                           |                   | 1 ep                                                |                                                                                                    |                   | inquiry List                                                                     |        |
|--------------------------------------------------|----------------------------------------------------------------------------------------------------|-------------------|-----------------------------------------------------|----------------------------------------------------------------------------------------------------|-------------------|----------------------------------------------------------------------------------|--------|
| Cala<br>O1<br>Bill To                            | Belevine Criter Di<br>141773, 51 DS/25/11<br>Link:<br>LINIVERSITY WENCAL CENTER<br>ACCOUNTS PAYABED/TRAVEL<br>LINI RECIAT/20/27 AV/ | Ship Di           | Bielenne Presiew                                    | Sulf When<br>Ship Whee<br>Ship Tu                                                                                                    | UNT<br>ACL<br>AUT | ERENOVE INVOICE COMPLETE<br>REMOVE INVOICE COMPLETE<br>REDISPLAY<br>NEXT RELEASE |        |
|                                                  | NLW YORK CITY                                                                                                    | jur.              | 10010-1400                                          |                                                                                                    | 10.5              | REMOVE SHIP COMPLETE<br>END                                                      |        |
| 1<br>2<br>3<br>4<br>5<br>7<br>8<br>9<br>10<br>11 | Them Rhandaer                                                                                                    |                   | Resentation<br>UANDAGE COBAN ED<br>BAND AID GARDELD | and a second second sec |                   |                                                                                  |        |
| HELP<br>SACIAL                                   | OKYEND INSERT LDEL                                                                                                    | ETE<br>Gen Term 1 | PREV PG NEXT P                                      |                                                                                                    | XIPT.             | Add                                                                              | OKCano |

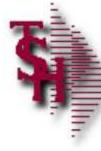

## End Of Day (Process) – Check Status

|                | unie Iran Wate    |                                                                                                    |                          | ter in           |                      |            |                                         |                 |                    |       |
|----------------|-------------------|----------------------------------------------------------------------------------------------------|--------------------------|------------------|----------------------|------------|-----------------------------------------|-----------------|--------------------|-------|
| 1 🔊 🕴          | 🔁 ! 🔶 🗣 📑         | 1. 100                                                                                                    | Team +                   | 1 fire           | · ·                  |            |                                         |                 |                    |       |
| 10000          | <u></u>           |                                                                                                    | OD DY PROCES             |                  |                      | ON PROCESS | 100.00000000000000000000000000000000000 |                 | ATE FINISH. DATE L | 302   |
|                | m 04 May 2011     |                                                                                                    | OD DI PROCES             | 55 DI-DSND       | AU CON DEBAR         |            | SIART.TIME FINIS                        | ITTERS START.DA | TE TINISH, DATE L  | FIR   |
|                | 1114 CHO# PROX185 |                                                                                                    | PINISH PINE 3            | PARP.DAPR        | TNISE, DA98          | -          | Inquiry Lis                             | t               |                    |       |
|                |                   |                                                                                                    |                          | 8272827750.11804 | 0.0025300.000        |            | Help                                    |                 |                    |       |
| 04809          | 01 9300           |                                                                                                    | 03:30:48pm               | 11/23/10         | 11/23/10             |            |                                         |                 |                    |       |
| 04800          | UI BOD            |                                                                                                    | 11:07:37am               | 09/00/10         | 09/30/10             | ACCEP      | TABLE VALUES                            | 10 A            |                    |       |
| 04007          | U1 BCD            |                                                                                                    | 11:00:10am               | 09/00/10         | 09/30/10             |            |                                         |                 |                    |       |
| 04006          | 01 ECD            | 17. Start Charles and Charles and Charles  | 03:40:17pm               | 09/24/10         | 09/24/10             | Es         | ALL Dever                               | -               |                    |       |
| 04005          | 01 BCD            |                                                                                                    | 10:25:47am               | 07/12/10         | 07/12/10             | 1          | ALL Process                             | ses             |                    |       |
| 04004          | 01 BOD            |                                                                                                    | 03:41:40pm               | 07/09/10         | 07/09/10             | 2          | A/P Hon                                 |                 |                    |       |
| 04803          | UL ECD            |                                                                                                    | 03:33:37pm               | 07/05/10         | 07/09/10             |            | E.J. C.D.                               |                 |                    |       |
| U4802<br>U4801 | UI ECD            |                                                                                                    | 03:28:27pm               | 07/09/10         | 07/09/10             | 3          | End of Day                              | N               |                    |       |
| 04800          | UI BOD            |                                                                                                    | U5:51:52pm<br>U9:51:55am | 02/04/10         | 02/04/10<br>10/22/09 | 4          | Sales EOM                               | L.              |                    |       |
| 04799          | 01 ECD            |                                                                                                    | 12:55:13pm               | 10/12/09         | 10/12/09             | 5          | A/R EOM                                 |                 |                    |       |
| 04798          | 01 1000           | A REAL PROPERTY AND A REAL PROPERTY AND A REAL | 02:47:19pm               | 09/30/09         | 09/30/09             | 5          | A/R EOM                                 |                 |                    |       |
| 14/9/          | U1 BOD            |                                                                                                    | 10:57:04.m               | 04/30/09         | 04/30/09             | 6          | Sales EUY                               |                 |                    |       |
| 14796          | UI BOD            |                                                                                                    | 116:112:20pm             | 01/19/09         | 01/19/09             |            |                                         |                 |                    |       |
| 04795          | UL ECD            | 02:24:38pm                                                                                                    |                          | 12/08/08         | 12/08/08             |            |                                         |                 |                    |       |
| U4794          | U1 EOD            |                                                                                                    | 11:57:48am               | 10/08/08         | 10/08/08             |            |                                         |                 |                    |       |
| U4793          | UL ECD            |                                                                                                    | U1:54:44pm               | 09/05/08         | 09/05/08             |            |                                         |                 |                    |       |
| 04792          | 01 1000           | states of the second second second second                                                                                                    | 04:12:44                 | 08/11/08         | 08/11/08             |            |                                         |                 |                    |       |
| 04791          | 0.1 (20.2.)       |                                                                                                    | 02:29:24(00              | 05/29/08         | 05/29/08             |            |                                         |                 |                    |       |
| 04790          | 01 1000           | 11:01:13.00                                                                                                    |                          | 0.3/28/08        |                      |            |                                         |                 |                    |       |
| 14784          | UI BOD            |                                                                                                    | 111:48:42 pm             | 16/04/07         | 06/04/07             |            |                                         |                 |                    |       |
| 04783          | U1 ECD            | U5:13:18pm                                                                                                    |                          | 04/23/07         | 04/23/07             |            |                                         |                 |                    |       |
| 01702          | 01 BOD            | Contraction of the second second second                                                                                                    | 02:27:00pm               | 07/03/06         | 07/03/06             |            |                                         |                 |                    |       |
| 04781          | 01 199313         |                                                                                                    | 01:17:05pm               | 01/10/06         | 01/10/06             |            |                                         |                 |                    |       |
| 04779          | 01 1000           |                                                                                                    | 04:22:36pm               | 11/03/04         | 11/03/04             |            |                                         |                 |                    |       |
| 04778          | 01 1000           | 03:42:16pm                                                                                                    | 03:43:47pm               | 07/27/04         | 07/27/04             |            |                                         |                 |                    |       |
| 04777          | 0.1 +0.0.5        | 01:37:39pm                                                                                                    | 01:38:05pm               | 0.3/30/04        | 03/30/04             |            |                                         |                 |                    |       |
| U4776          | U1 BOD            | 01:35:42pm                                                                                                    | U1:30:34pm               | 03/30/04         | 03/30/04             |            |                                         |                 |                    |       |
| 04775          | 01 BOD            | 02:20:51pm                                                                                                    | 02:22:09pm               | 01/14/04         | 01/14/04             |            |                                         |                 |                    |       |
| 04770          | 01 BOD            | 11:50:07am                                                                                                    | 11:54:32am               | 09/24/00         | 09/24/03             |            |                                         |                 | (i)                |       |
| 01772          | OL BOD            | 11:43:10am                                                                                                    |                          | 09/24/03         |                      | Add        |                                         |                 | OK                 | :   C |
| 04771          | 01 19333          | 11:39:12am                                                                                                    |                          | 09/24/03         |                      | Add        |                                         |                 | UN                 | 10    |
| 04770          | 0.1 10000         | 11:18:39.00                                                                                                    |                          | 09/24/03         |                      |            |                                         |                 | · · · · · ·        |       |
| 04769          | UL BOD            | 11:17:48cm                                                                                                    |                          | 09/24/03         |                      |            |                                         |                 |                    |       |

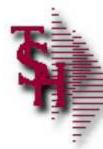

| ASE 12 - Irseucoultching.com-<br>le Edit Settingt Beset Loop                                                       | AND A REAL PROPERTY AND A REAL PROPERTY AND A REAL | Jgeas unctions gelp                                                           |                       |         |      |           |  |
|----------------------------------------------------------------------------------------------------|----------------------------------------------------------------------------------------------------|-------------------------------------------------------------------------------|-----------------------|---------|------|-----------|--|
| Design 1.1. 7.11-0                                                                                                 | END                                                                                                    | OF DAY JO                                                                     | BSTREAM               |         |      |           |  |
| ogged on Users                                                                                                    |                                                                                                    |                                                                               |                       |         |      |           |  |
| User:                                                                                                    | Port:                                                                                                    | On Since:                                                                     | Host:                 |         |      |           |  |
| Lomz                                                                                                    | pls/2                                                                                                    | May 04 07:48                                                                  | (hosl43)              |         |      |           |  |
| tomz                                                                                                    | pts/1                                                                                                    | May 04 07:48                                                                  | (host43)              |         |      |           |  |
| LON7                                                                                                    | pts/8                                                                                                    | May #4 11:51                                                                  | (host43)              |         |      |           |  |
| juli                                                                                                    |                                                                                                    | May 84 87:58                                                                  | (hosl66)              |         |      |           |  |
| lkrause                                                                                                    | pls/7                                                                                                    | May 04 09:13                                                                  | (hosl58)              |         |      |           |  |
| tonz<br>tonz<br>juli<br>lkrause<br>benji                                                                           | pts/12                                                                                                    | Hay 04 09:55                                                                  | (host63)              |         |      |           |  |
|                                                                                                    |                                                                                                    |                                                                               |                       |         |      |           |  |
| Enter Invoice<br>Do you want t<br>Run Rackup af<br>Start Now or<br>Enter Start T<br>Clear Order E<br>Is this the F | o Age Recein<br>ter FOD<br>Sleep<br>ime in 24 Ho<br>ntry Locks                                                                                                    | vables (Y/N)?:Y<br>(Y/N)?:N<br>(Y/N)?:Y<br>pur format :<br>(Y/N)?:Y           | /84/11                |         |      |           |  |
| Do you want t<br>Run Rackup af<br>Start Now or<br>Enter Start T<br>Clear Order E<br>is this the H                  | o Age Recein<br>ter FOD<br>Sleep<br>ime in 24 Ho<br>ntry Locks<br>nd of Week                                                                                                    | rables (Y/N)?:Y<br>(Y/N)?:N<br>(Y/N)?:Y<br>pur format<br>(Y/N)?:Y<br>(Y/N)?:Y | V04/11<br>of day proc | edure f | FOr. | VRMLMENUI |  |

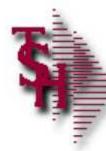

|             | Lettings deset Loos                                      | ASE 12-EC U.MENUJ<br>201 - Utenderd - Unctiona | Jgeas unctions gels          |                                                                                                    |             |            | 1       |
|-------------|----------------------------------------------------------|------------------------------------------------|------------------------------|----------------------------------------------------------------------------------------------------|-------------|------------|---------|
|             | المتعديدة العليا الع                                     | END                                            | OF DAY JO                    | BSTREAM                                                                                                    |             |            |         |
| ogge        | d on Users:                                              |                                                | Louis and Martin             | 1 A 12 2                                                                                                    |             |            |         |
|             | User:                                                    | Port:                                          | On Since:                    | Host:                                                                                                    |             |            |         |
|             | Lomz                                                     | pls/2                                          | May 04 07:48                 | (hosl43)                                                                                                    |             |            |         |
|             | tomz                                                     | pts/1                                          | Hay 04 07:48                 | (host43)                                                                                                    |             |            |         |
|             | tom7<br>juli                                             | pts/8<br>pts/4                                 | May 84 11:51                 | (host43)                                                                                                    |             |            |         |
|             | lkrause                                                  | pls/4                                          | May 04 07:58<br>May 04 09:13 | (hosl66)<br>(hosl58)                                                                                                    |             |            |         |
|             |                                                          |                                                |                              | and the second second sec |             |            |         |
|             | ben]1                                                    | pts/12                                         | Hay 04 09:55                 | (host63)                                                                                                    |             |            |         |
| Ent<br>.Cle | rl Now or S<br>er Start Ti<br>ar Order En<br>this the Fr | me in 24 H<br>try Locks                        | (Y/N)?:Y                     |                                                                                                    |             |            |         |
| -14         |                                                          |                                                |                              |                                                                                                    |             |            |         |
| - 11        | er "Y" to                                                | update                                         | your receiva                 | bles and upd                                                                                                    | ate custor  | ner invoic | es into |
| inte        |                                                          | -                                              |                              | bles and upd                                                                                                    |             |            | es into |
| Inte        |                                                          | -                                              |                              | •                                                                                                    |             |            | es into |
| Inte        |                                                          | -                                              |                              | bles and upd<br>pany file. E                                                                                                    |             |            | es into |
| inte        |                                                          | -                                              |                              | •                                                                                                    |             |            | es into |
| nte         | buckets                                                  | defined                                        | in your com                  | pany file. E                                                                                                    | g. (30,60,9 | 90 etc)    | es into |
| inte        |                                                          | -                                              |                              | •                                                                                                    | g. (30,60,9 |            | es into |

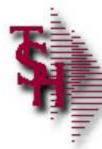

|                            | 12 - JSBOCOULL hind Com-BA<br>dit Getings Geset Loos G                                                           | UI Standard Unctions                                                  | Contract Interest of the second second                                         |                       | 1 |
|----------------------------|----------------------------------------------------------------------------------------------------|-----------------------------------------------------------------------|--------------------------------------------------------------------------------|-----------------------|---|
|                            |                                                                                                    | CND                                                                   | OL DVA 10                                                                      | BSTREAN               |   |
| nE                         | ged on Users:<br>User:                                                                                           | Port:                                                                 | On Since:                                                                      | Host:                 |   |
|                            | Lonz                                                                                                    | uls/2                                                                 | May 04 07:48                                                                   | (hos L43)             |   |
|                            | tonz                                                                                                    | pts/1                                                                 | May 04 07:48                                                                   | (host43)              |   |
|                            | tonz                                                                                                    | pts/8                                                                 | May 84 11:51                                                                   | (host43)              |   |
|                            | juti                                                                                                    | pts/4                                                                 | May 84 87:58                                                                   | (hosL66)              |   |
|                            | İkrause                                                                                                    | pls/7                                                                 | May 04 09:13                                                                   | (hosl58)              |   |
|                            | ben]1                                                                                                    | pts/12                                                                | Hay 04 09:55                                                                   | (host63)              |   |
| D<br>R                     | nler Invoice<br>o you want to<br>un Rackup aft<br>lart Now or S                                                  | Age Receiver FOD                                                      | ICEL :05.<br>rables (Y/N)?:Y<br>(Y/N)?:N<br>(Y/N)?:Y                           | 84/11                 |   |
| D<br>R<br>S<br>C<br>C      | ο you want to<br>un Rackup aft                                                                                   | Age Receiv<br>er FOD<br>leep<br>me in 24 Ho<br>try Locks              | rables (Y/N)?:Y<br>(Y/N)?:N<br>(Y/N)?:Y<br>pur format :<br>(Y/N)?:Y            | 64/11                 |   |
|                            | o you want to<br>un Rackup aft<br>Larl Now or S<br>nter Start Ti<br>lear Order En<br>s this the En<br>S will run | Age Receiv<br>cr FOD<br>leep<br>me in 24 Ho<br>try Locks<br>d of Week | ables (Y/N)?:Y<br>(Y/N)?:N<br>(Y/N)?:Y<br>our format :<br>(Y/N)?:Y<br>(Y/N)?:Y | procedure after the e |   |
| .D<br>.R<br>.S<br>.C<br>.1 | o you want to<br>un Rackup aft<br>Larl Now or S<br>nter Start Ti<br>lear Order En<br>s this the En<br>S will run | Age Receiv<br>cr FOD<br>leep<br>me in 24 Ho<br>try Locks<br>d of Week | ables (Y/N)?:Y<br>(Y/N)?:N<br>(Y/N)?:Y<br>our format :<br>(Y/N)?:Y<br>(Y/N)?:Y |                       |   |

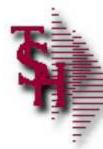

| ogged on User:<br>User:                                                   |                                       | Ugeosi unctions Gels |          |  | _ |  |
|---------------------------------------------------------------------------|---------------------------------------|----------------------|----------|--|---|--|
|                                                                           | END                                   | OF DAY JO            | BSTREAM  |  |   |  |
|                                                                           | Port:                                 | On Since:            | Host:    |  |   |  |
| Lonz                                                                      | uls/2                                 | May 04 07:48         | (hosL43) |  |   |  |
| tonz                                                                      | pts/1                                 | May 04 07:48         | (host43) |  |   |  |
| 1.007                                                                     | pts/8                                 | May 04 11:51         | (host43) |  |   |  |
| juli                                                                      | pts/4                                 | May 04 07:58         | (hosL66) |  |   |  |
| İkrause                                                                   | pls/7                                 | May 04 09:13         | (hosl58) |  |   |  |
| ĺkrause<br>benji                                                          | pts/12                                | Hay 04 09:55         | (host63) |  |   |  |
| Run Rackup a<br>Slarl Now or<br>Enter Start<br>Clear Order<br>is this the | Sleep<br>Time in 24 Ho<br>Entry Locks | (Y/N)?:Y             |          |  |   |  |
|                                                                           |                                       |                      |          |  |   |  |

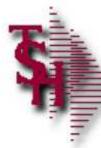

| 11111                                    |                                                                                                    | END                                                                                        | OF DAY JO                                                                                | BSTREAN                                  |  |
|------------------------------------------|----------------------------------------------------------------------------------------------------|--------------------------------------------------------------------------------------------|------------------------------------------------------------------------------------------|------------------------------------------|--|
| logg                                     | ed on lisers:                                                                                              |                                                                                            |                                                                                          |                                          |  |
| Constraints                              | User:                                                                                                    | Port:                                                                                      | On Since:                                                                                | Host:                                    |  |
| 1                                        | Lonz                                                                                                    | pls/2                                                                                      | May 04 07:48                                                                             | (hosl43)                                 |  |
| 2                                        | tomz                                                                                                    | pts/1                                                                                      | Hay 04 07:48                                                                             | (host43)                                 |  |
| 3                                        | LON7                                                                                                    | pts/8                                                                                      | May 84 11:51                                                                             | (host43)                                 |  |
| 4                                        | juti                                                                                                    | pts/4                                                                                      | May 04 07:58                                                                             | (hosL66)                                 |  |
| 5                                        | lkrause                                                                                                    |                                                                                            |                                                                                          | (hosl58)                                 |  |
| 6                                        | ben 1                                                                                                    | pts/12                                                                                     | May 04 09:55                                                                             | (host63)                                 |  |
|                                          |                                                                                                    |                                                                                            | G/I on a weekly I<br>eek for G/L Upda                                                    | pasis please indicate it                 |  |
| 1.En                                     | is is the Cr                                                                                               | nd of the W                                                                                | eek for G/L Upda                                                                         | pasis please indicate it                 |  |
| Lh<br>1.En<br>2.Do                       | is is Lhe Er<br>Ler Invoice<br>γου want to                                                                 | nd of the We<br>Date or CAN<br>Age Recei                                                   | eek for G/L Upda<br>NCEL :05,<br>vables (Y/N)?:Y                                         | pasis please indicale il<br>Le purposes. |  |
| 1.En<br>2.Do<br>3.Ru                     | is is Lhe Er<br>Ler Invoice<br>γου want to<br>π Rackup att                                                 | nd of the W<br>Date or CA<br>Age Recet<br>Cor FOD                                          | eek for G/L Upda<br>NCEL :05,<br>vables (Y/N)?:Y<br>(Y/N)?:N                             | pasis please indicale il<br>Le purposes. |  |
| 1.En<br>2.Do<br>3.Ru<br>4.SL             | is is the Er<br>ter Invoice<br>you want to<br>n Backup aff<br>art Now or S                                 | nd of the W<br>Date or CAN<br>Age Recet<br>Cer FOD<br>Steep                                | eek for G/L Upda<br>NCEL :05,<br>vables (Y/N)?:Y<br>(Y/N)?:N<br>(Y/N)?:Y                 | pasis please indicale il<br>Le purposes. |  |
| Lh<br>1.En<br>2.Do<br>3.Ru<br>4.SL<br>En | is is the Er<br>ter Invoice<br>you want to<br>n Backup aff<br>art Now or S<br>ter Start Ti                 | nd of the W<br>Date or CAN<br>Age Recet<br>Cer FOD<br>Steep<br>ime in 24 H                 | eek for G/L Upda<br>NCEL :05,<br>vables (Y/N)?:Y<br>(Y/N)?:N<br>(Y/N)?:Y<br>our format : | pasis please indicale il<br>Le purposes. |  |
| 1.En<br>2.Do<br>3.Ru<br>4.SL<br>5.C1     | is is the Er<br>ter Invoice<br>you want to<br>n Backup att<br>art Now or S<br>ter Start Ti<br>ear Order Er | nd of the Wa<br>Date or CAI<br>Age Recet<br>Cer FOD<br>Steep<br>ime in 24 Ha<br>itry Locks | eek for G/L Upda<br>NCEL :05,<br>vables (Y/N)?:Y<br>(Y/N)?:N<br>(Y/N)?:Y                 | pasis please indicale il<br>Le purposes. |  |

#### This will clear any locks set by users aborting during system updates - this should

#### only be run if advised by TSH support personnel

| 1 |           | CONTACTS         | MAINT         | DRIH       | FXECING        | REPORTS    | CAPT OFF    | VIEW             | CRIMMENT     | VRMLMENU             |       |
|---|-----------|------------------|---------------|------------|----------------|------------|-------------|------------------|--------------|----------------------|-------|
|   | HELP      | OK/CND           | INSERT        | LOCULTE    | PREV PG        | NEXT PG    | INQUIRY     | CANCEL           | 01           |                      | Popup |
|   | 🕐 stene 🧯 | Castomer Reports | od an 🔯 i www | Massel Out | 🚊 AcceTorm 202 | DEF. Store | ucstool got | 🖡 DB49, 12 31/16 | L ly 🙀 🖓 ana | E. 12 - (rs0000d.t.) |       |

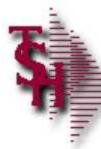

# End of Day Process

| 1000                               | ed on users:                                   | No. 100 100                     | OF DAY JO                            | BSTREAM  |  |
|------------------------------------|------------------------------------------------|---------------------------------|--------------------------------------|----------|--|
|                                    | User:                                          | Port:                           | On Since:                            | Host:    |  |
| E C                                | Lonz                                           | pls/2                           | May 04 07:48                         | (hosl43) |  |
|                                    | tomz                                           | pts/1                           | May 04 07:48                         | (host43) |  |
|                                    | LONZ                                           | pts/8                           | May 84 11:51                         |          |  |
| <b>i</b> .                         | juli                                           | pls/4                           | May 84 87:58                         | (hosl66) |  |
| 1                                  | lkrause                                        | pls/7                           | May 04 09:13                         | (hosl58) |  |
| 5                                  | ben]1                                          | pts/12                          | May 04 09:55                         | (host63) |  |
|                                    | ler Invoice<br>you want to                     | Age Recei                       | vables (Y/N)?:Y<br>(Y/N)?:N          | /04/11   |  |
| 2.Do                               | a Backup att                                   |                                 |                                      |          |  |
| 2.Do<br>3.Ri                       | in Backup aft                                  |                                 | (Y/N)2-Y                             |          |  |
| 2.Do<br>3.Ri<br>4.St               | in Rackup aft<br>art Now or S<br>iter Start Ti | Leep                            |                                      |          |  |
| 2.Do<br>3.Ru<br>4.St<br>Cr         | arl Now or S<br>iter Start Ti                  | leep<br>me in 24 H              |                                      |          |  |
| 2.Do<br>8.Ri<br>4.Sl<br>Er<br>5.Cl | arl Now or S<br>iter Start Ti                  | leep<br>me in 24 H<br>try Locks | (Y/N)?;Y<br>our format :<br>(Y/N)?:Y |          |  |

#### If you are updating your G/L on a weekly basis please indicate if this is the End of the

#### Week for G/L Update purposes.

|         | CONTACTS         | MAINT  | - DRIH     |                    |            |            | VIEW             |             | VRM.MENU              |                                    |
|---------|------------------|--------|------------|--------------------|------------|------------|------------------|-------------|-----------------------|------------------------------------|
| IIELP   | OK/END           | INSERT | LOCILITI   | PREV PG            | NEXT PG    | INQUIRY    | GANGEL           | ON          |                       | Fopup                              |
| 🐮 ант 🌔 | Castomer Reports | N 😡 🕬  | Maxul.Qui. | 🚊 Acco Tarim (3)(2 | DEF. Store | histopi an | 🖡 DEMO, 12 31/TE | L lu 🛛 🍇 an | 95, 12 - (rs3000d.t.) | <br>⊇ ⊇ <b>⊇ ⊽ ∐</b> ∻ 200 (23174) |

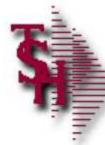

# View End of Day Reports for Errors

| nbair    | Master - Report Summary CAPTURED  |                        |             |         |
|----------|-----------------------------------|------------------------|-------------|---------|
| nor-     | EOD Amhlws                        |                        |             |         |
| pant     | 2616                              |                        |             |         |
|          | Report Name                       | Date                   | Time        | Size St |
|          |                                   | al 1 (1494) - 4444 (14 |             |         |
| ų.       | *EOD.Open.Putaways.Report#        | 05/04/11               | 11:57:13am  | 48573   |
| 2        | Open.Receivers.Report.001         | 05/04/11               | 11:57:10am  | 8666    |
| ĥ.       | Open Receivers Report 007         | 05/04/11               | 11:57:10am  | 616     |
| Ē.       | Open. Receivers. Report. 001      | 05/04/11               | 11:57:07am  | 37436   |
| i,       | End.of.Day. Summary. Report       | 05/04/11               | 11:16:15am  | 3358    |
| 5        | Items. Delow. Cost. Report        | 05/04/11               | 11:16:15am  | 265     |
| Ş        | Price.Override.Report             | 05/04/11               | 11:16:15am  | 1270    |
| 6        | Cumulative Forst Report           | 05/04/11               | 11:15:11am  | 5E5F    |
| <u>5</u> | Duily.Control. Lotals             | 05/04/11               | 11:16:10um  | 2430    |
| 0.       | Duily Invoice Register            | 05/04/11               | 11:16:10am  | 5255    |
| 1        | Daily.in.Picking.Report           | 05/04/11               | 11:16:04ann | 175121  |
| 2.       | Credit.Hold.Releases.Report       | 05/04/11               | 11:16:02am  | 28592   |
| 3.       | Credit.Hold.Report                | 05/04/11               | 11:16:00am  | 4338    |
| 4.       | Daily.Invoice.Partial.Pay.Listing | 05/04/11               | 11:15:56am  | 19      |
| 5.       | Nonstack Price, Held, Report      | 05/04/11               | 11:15:56am  | 250     |

|             |                                                                                                    |                                                                                                    |                | Error Rep                    |                                   |            |                  |
|-------------|----------------------------------------------------------------------------------------------------|----------------------------------------------------------------------------------------------------|----------------|------------------------------|-----------------------------------|------------|------------------|
|             | ASE 12 - JSEUCOULL hind Com-EASE 12-SSS.R<br>de Luit Gettings Geset Loos QUI Standard                                                                                                    | A REAL PROPERTY OF CONTRACTOR AND A REAL PROPERTY OF CONTRACTOR OF CONTRACTOR OF CONTRAC | _              |                              |                                   | 1.0        |                  |
| •           | and and and a second                                                                                                    | en en la contra con                                                                                                    |                |                              |                                   |            |                  |
| R           | eport Master - Repo                                                                                                    | nt Summary                                                                                                    | CAPTURED       |                              |                                   |            |                  |
| 16          | nr : EOD                                                                                                    |                                                                                                    | chive          |                              |                                   |            |                  |
| 0000        | 2616                                                                                                    |                                                                                                    |                |                              | <u> </u>                          |            |                  |
| <u>_</u>    | Report Name                                                                                                    |                                                                                                    |                | Date                         | Tinuz                             | Size S     | £                |
| 1           |                                                                                                    |                                                                                                    |                |                              |                                   |            |                  |
| 1           |                                                                                                    | 05/04/11                                                                                                    | 11:15:56am     | 161807                       | _                                 |            |                  |
| 1           | and a second second sec | 05/04/11                                                                                                    | 11:15:21am     | 362582                       | -8                                |            |                  |
|             |                                                                                                    | 2                                                                                                    |                | 05/04/11                     | 11:14:22am                        | 19         |                  |
| ERRCNT WITH |                                                                                                    |                                                                                                    | 345678<br>IDFI | LPTR 06:29:27                | 20NB                              |            |                  |
|             |                                                                                                    | 101106                                                                                                    | 20000          | SHIP BATE NO S               | HTP BATE                          | PF FP      | ETCHT            |
| 10791 RE    | 01124299002                                                                                                    | 101106                                                                                                    | 20000          |                              | HIP RATE<br>S.METHOD 20<br>NE 000 | 5          | EIGHT(           |
|             |                                                                                                    | 101106<br>100983                                                                                                    | 20000<br>20000 | FOR<br>SHID.RATE NO S<br>FOR | S.METHOD 20                       | )<br>RE.FR | EIGHT(<br>EIGHT( |

| Report     | Master - Report Summary CAPTURED |          |            |      |
|------------|----------------------------------|----------|------------|------|
| Uner       | : EOU Ambien :                   |          |            |      |
| Count<br>3 | 2616<br>Report Name              | Date     | Time       | Size |
| 15.        | < Price Hold Report*             | 05/04/11 | 11:15:56am | 1618 |
| 17.        | Batch Invoice Print              | 05/04/11 | 11:15:21am | 3625 |
| 11.        | Warranty-Update.FromReport       | 05/04/11 | 11:14:22am | 515  |
| 19.        | Release Processing. From Report  | 05/04/11 | 11:14:21am |      |
|            | Release Processing Error Report  | 05/04/11 | 11:14:21am |      |
| 20.        |                                  | 05/04/11 | 11:14:12am | 3961 |

2

PROGRAM

ERROR MESSAGE

MDS.BP ALLOCATE9NO ITEMS IN ALLOC FILE TO ALLOCATE AVAILABILITYMDS.BP ALLOC010CANNOT READ ORDER: 01123874MDS.BP ALLOC010CANNOT READ ORDER: 01123874

🔧 Start 🚽 🚓 Hamanal Esda, 🔹 🕥 labor. Munuol... 📓 AcaTor 203 . . 🙀 Windows Start 🔚 My Dour ande 👎 warden of Aca 🛛 🔯 Marcows France... 🧐 🖾 👰 👽 🖉 🖗 👷 2:22 Mi

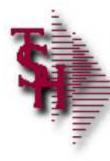

# Errors Ending in GLA

| Inor  | EOD Archives                                      |                |            |         |
|-------|---------------------------------------------------|----------------|------------|---------|
| Count | 2616                                              |                |            |         |
|       | Report Name                                       | Date           | Time       | Size St |
|       |                                                   |                |            |         |
| 31.   | DuilyUpdateGl6                                    | 05/04/11       | 11:02:22am | 200     |
| 32.   | DailyUpdateGH                                     | 05/04/11       | 11:02:21am | 299     |
| 33.   | Dailyllpdate GI2                                  | 05/04/11       | 11:02:21am | 299     |
| 34.   | DallylipdateGlå                                   | 05/04/11       | 11:02:21am | 299     |
| 35.   | DailyUpdateGI4                                    | 05/04/11       | 11:02-21am | 299     |
| 36.   | Error Report. Inventory Transfers R.Update.to.GLA | 05/04/11       | 11:02:20am | 19      |
| 37.   | Frier Report. Inventory Adjustments Update to GLA | 05/04/11       | 11:02:18am | 018200  |
| 38.   | Firan Report, INVORT-Cost of Goods, Update to GLA | 05/04/51       | 11:02:11am |         |
| 39. 🖉 | Error:Report.Update.ol.INVOICE.Del.Sales.to.GLA   | 05/04/11       | 11:02:11wm | 18      |
| 49.   | Error Report. Cost of Goods Update to GLA         | 05/04/11       | 11:02:09am | 12      |
| 41.   | Error.Report, Update.of, Sales.1.te.GLA           | 05/04/11       | 11:02:09am | 1603    |
| 42.   | Error. Report. AR. Cosh. Update.co. GLA           | 05/04/11       | 11:02:08am | 5631    |
| 43.   | Error, Report, Invoice Update                     | 05/04/11       | 11:02:08am | 2487    |
| 44.   | Error Report, NON, AR, Cash, Update. to, GLA      | 05/04/11       | 11:02:08am | 19      |
| 45.   | Invoice.Update.Fror.Report                        | 05/04/11       | 11:02:07am | 1157    |
|       |                                                   |                |            |         |
|       | iner to View, DELETE to Delete or END             | XXXXXXXXXXXXXX |            |         |

#### GLA errors size 19 no items present

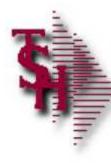

# Errors Ending in GLA

| lloor | EOD Archives :                                       |             |             |            |
|-------|------------------------------------------------------|-------------|-------------|------------|
| Count |                                                      | 19.4 m      | Time        | Size St    |
| u.    | Correct before                                       | End of Mont | -innt:      | 36.00 2246 |
| 31.   | DuilyUpdateGI6                                       | 05/04/11    | 11:02:22@0  | 200        |
| 32.   | DailyUpdateGI1                                       | 05/04/11    | 11:02:21am  | 299        |
| 33    | DoilyUpdate 512                                      | 05/04/11    | 11:02:21am  | 299        |
| 34.   | DallyliptateGl3                                      | 05/04/11    | 11:02:21am  | 295        |
| 35.   | DailyUpdateGI4                                       | 05/04/11    | 11:02-21am  | 299        |
| 36.   | Error. Report. Inventory: TransfersR.Update.to.GLA   | 05/04/11    | 11:02:20am  | 19         |
| 37.   | Frren Report, Inventory Adjustments, Update, to, GLA | 05/04/11    | 11:02:18am  | 810200     |
| 38.   | Fron Report, INVOIDE Cost of Goods Update to CLA     | 05/04/11    | 11:02:11am  |            |
| 39.   | Error;Report:/Update.pl.INVOICE.Def.Sales.to/GLA     | 05/04/11    | 11:02:11wo  | 19         |
| 49.   | Error, Report, Cost of Goods, Update.to, GLA         | 05/04/11    | 11:02:09am  | 16         |
| 41.   | Error. Report, Update.of, Sales, 1.to.GLA            | 05/04/11    | 11:02:09am  | 1603       |
| 42.   | Error. Report., AR. Cosh. Update.to, GLA             | 05/04/11    | 11:02:08am  | 5631       |
| 43.   | Error. Report, Invoice Updole                        | 05/04/11    | 11:02:08am  | 248/       |
| 44.   | Error. Report., NON, AR, Cash, Update. to, GLA       | 05/04/11    | 11:02:08am  | 19         |
| 45.   | Invoice.Update.Frror.Report                          | 05/04/11    | 11:02:07.am | 1157       |
|       |                                                      |             |             |            |
| Enter | Line# to View, DELETE to Delete or END               | *********** |             |            |
|       |                                                      |             |             |            |

#### GLA errors size 19 no items present

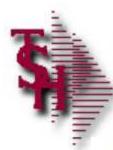

## GLA Errors Missing from File

SORT ERR = "[UGL.INV.ADJ]" 1 2 3 4 5 LPTR 03:21:51pm 24 May 2011 PAGE 1 ERR..... MAIN.ID..... CUST NO. ITEM ID..... FILE..... MESSAGE.....

|                       | 100UGL.INV<br>ADJ | 38239                              | 99 |
|-----------------------|-------------------|------------------------------------|----|
|                       | 101UGL. INV       | 38241                              | 99 |
| GUD#                  |                   | IVI HEISHY REAKIN CITY MARKE MARKE | 99 |
| 1.DESC<br>2.AULT UR # |                   |                                    | 99 |
|                       |                   |                                    | 99 |
|                       |                   | b.                                 | 99 |
|                       |                   |                                    |    |
|                       |                   |                                    |    |
| 10 naran Bie. C       | reasta dr (Y-B)   |                                    |    |

| INV.RSN.CODE C | AN'T READ          |
|----------------|--------------------|
| INV.RSN.CODE C | AN'T READ<br>ECORD |
| INV.RSN.CODE C | AN'T READ<br>ECORD |
| INV.RSN.CODE C | AN'T READ          |
| INV.RSN.CODE C | AN'T READ<br>ECORD |
| INV.RSN.CODE C | AN'T READ<br>ECORD |

**Record missing from file** 

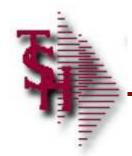

## GLA Errors Bad GL Number

| 100                        | IGLA                 | 1470        | 1A00124 | FRD |
|----------------------------|----------------------|-------------|---------|-----|
| 170                        | IGLA                 | INV0        | 1A00169 | FRD |
| 18UGLA                     |                      | INV01A00180 |         | FRD |
| the back the law by desire | Marchenen, Despertin |             |         |     |
| Winterstein and Party      |                      |             |         |     |
| Chargeton -                | real                 |             |         |     |
| + KA NewYork               | 1                    | ÷           | 11      |     |
| Linker Asses               |                      |             |         |     |
|                            |                      |             |         |     |
|                            |                      |             |         |     |
|                            |                      |             |         |     |
|                            |                      |             |         |     |
|                            |                      |             |         |     |
|                            | ormain ad over       |             | parter  |     |
|                            |                      |             |         |     |

| ES           | CHARGE GL      |
|--------------|----------------|
| MISC.CHG.COD | INVALID MISC   |
| ES           | CHARGE GL      |
| MISC.CHG.COD | INVALID MISC   |
| ES           | CHARGE GL      |
| MISC.CHG.COD | INVALID MISC   |
| ES           | CHARGE GL      |
| TAX.RATE     | INVALID TAX GL |
| MISC.CHG.COD | INVALID MISC   |
| ES           | CHARGE GL      |
| TAX. RATE    | INVALID TAX GL |
| TAX. RATE    | INVALID TAX GL |
| TAX. RATE    | INVALID TAX GL |
|              |                |

#### Bad or missing GL number in file

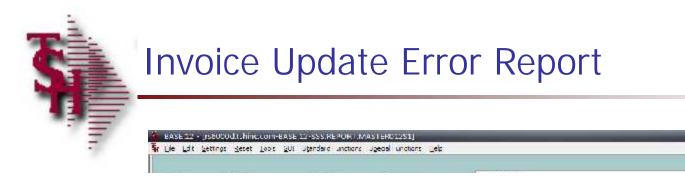

SORT INVOICE.ERROR LPTR 11:51:16am 25 May 2011 PAGE 1
INVOICE.ERROR OPER.REF ERROR.....

- 2 >

| 01133052001 | SY1 | 01133052001 has Product# 100381 which is not on the PROD.MAST file. |
|-------------|-----|---------------------------------------------------------------------|
| 01139271001 |     | 01139271001 has Product# 101316 which is not on the PROD.MAST file. |
| 01144795001 | SY1 | 01144795001 already invoiced on 504079, skipped.                    |
| 01147360001 | SY1 | 01147360001 can't read Terms 09 in TERMS file.                      |

4 records listed.

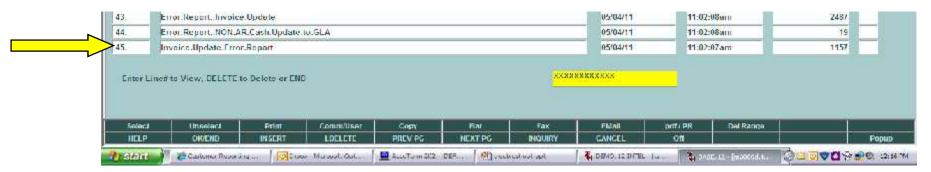

This report is also generated after each invoice update

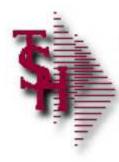

### Inventory

Inventory availability wrong

- Oty stuck in pick / on backorder
- Oty stuck on vendor on order
- Lot / location out of balance with total on hand

| Account:42 BASE.12        | 2 Port:042 Menu:PRODUCTS.FIX | Capture:Or |
|---------------------------|------------------------------|------------|
| Product                   | Fix Programs                 |            |
|                           |                              |            |
| 1. Rebuild B/O and I/P Q  | tys                          |            |
| 2. Rebuild Open PO Qtys   |                              |            |
| 3. Rebuild ITEM.PO File   |                              |            |
| 4. Rebuild Purchase Intra | ansit Qtys                   |            |
| 5. Rebuild Cust Open Ord  | der/In Pick Values           |            |
| 6. Rebuild Lot Actual Pic | ked Quantities               |            |
| 7. Rebuild Production Qt  | ys                           |            |
| 8. Rebuild PLINE.XREF F   | ile                          |            |
| 9 Rebuild PROD DET Tra    | anefor                       |            |

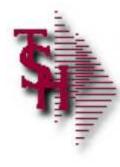

## Accounts Receivable Locks

- Cash Receipts Batch Locked
- Cash Receipts Being Applied on Another Port

|     |     | -        |  |
|-----|-----|----------|--|
| A/R | Fix | Programs |  |
|     |     |          |  |
|     |     |          |  |

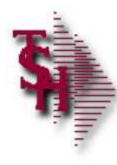

# Accounts Receivable Month End

- Open Batch Listing
- Daily Cash Receipts Journal
- Daily Adjustment Listing

|     | Account       | ::42 BASE.12 Port: | 042 Menu:AR.DAIL | Y.REPORTS Cap | ture:On  |
|-----|---------------|--------------------|------------------|---------------|----------|
| Acc | ounts         | Receivable         | Daily            | Reports       | Selector |
|     | 1. Daily Cas  | h Receipts Journal |                  |               | J        |
| 2   | 2. Daily Adju |                    |                  |               |          |
|     | 3. Open Bat   |                    |                  |               |          |
|     | 4. Credit Aut |                    |                  |               |          |
|     | 5. Daily Part |                    |                  |               |          |
|     | 6. Daily Cha  | rge Back Print     |                  |               |          |

Run and update daily reports before the end of month

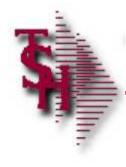

### Recap

- Order Entry Alerts / Holds
- Invoicing Holds
- Drop Ship Purchase Order Creation Alerts
- End of Day Process
- End of Day Error Reports
- Inventory Out of Balance
- Accounts Receivable Locks
- Accounts Receivable End of Month

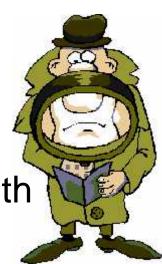